**Remove Pc Optimizer Pro Manually**>>CLICK HERE<<<</p>

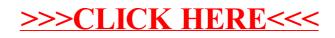